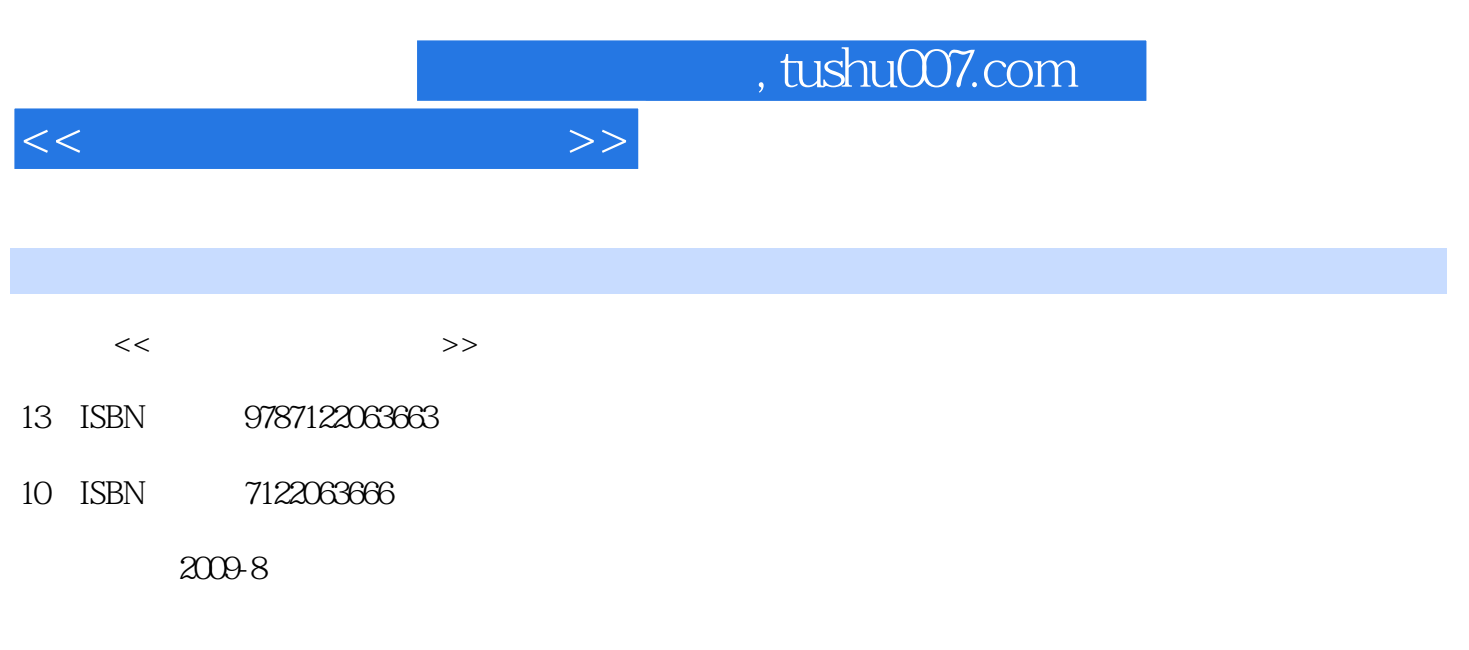

页数:251

PDF

更多资源请访问:http://www.tushu007.com

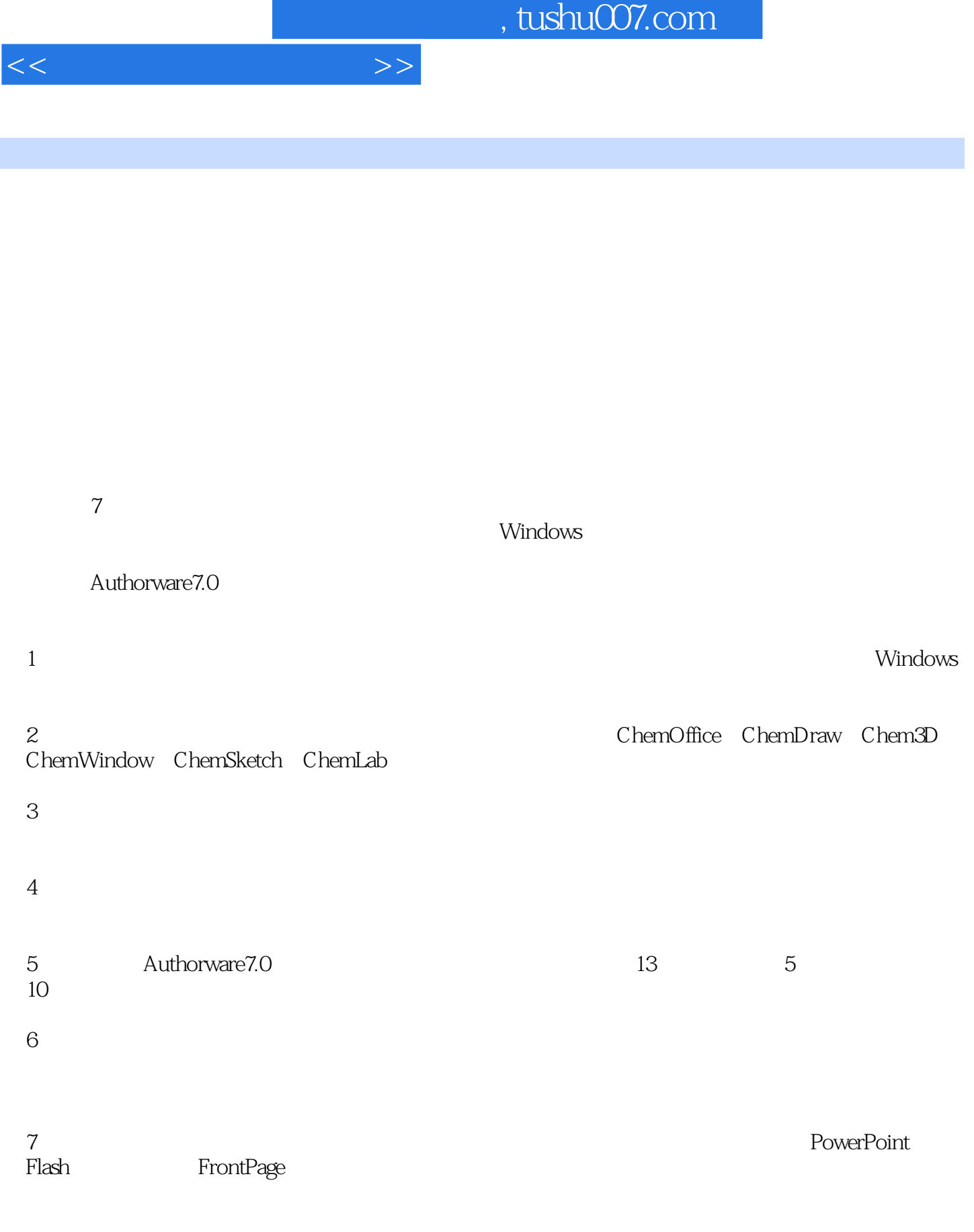

E-mail:zyhuang@fjnu.edu.cn

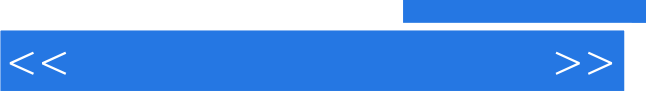

## , tushu007.com

2008100226

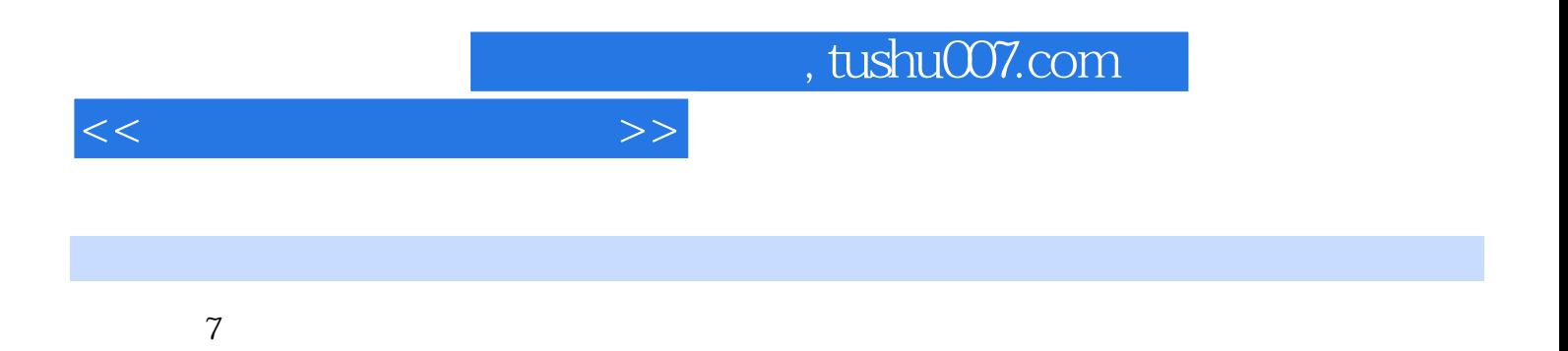

Authorware 7.0

## $,$  tushu007.com

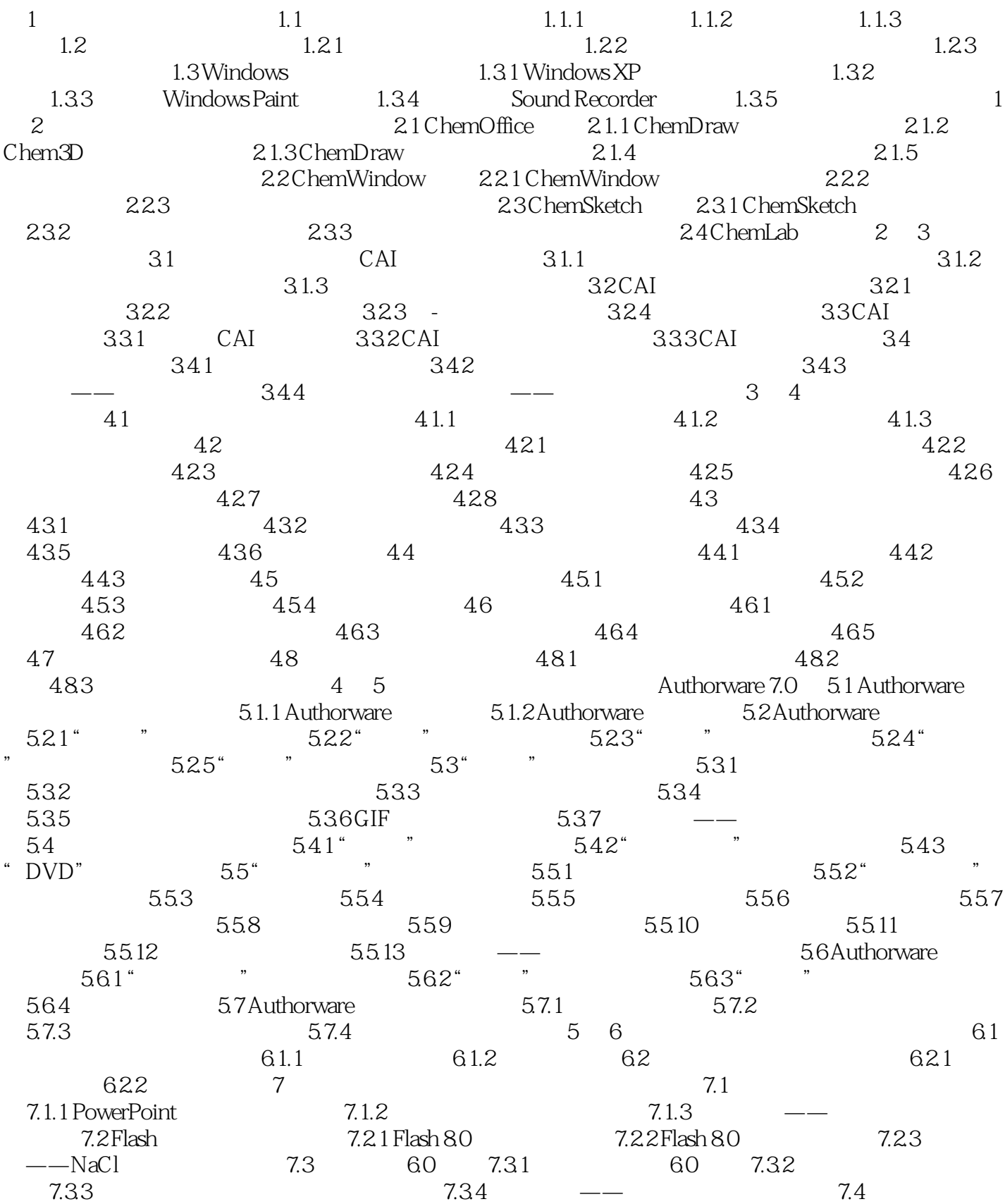

 $<<\hspace{2.2cm}>>$ 

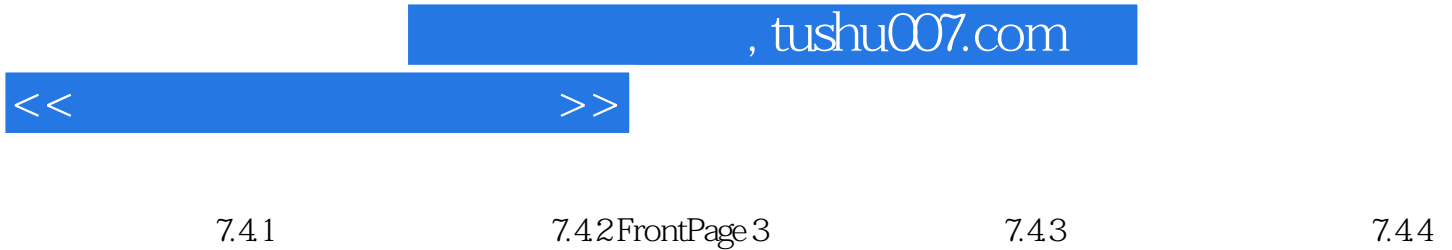

 $\overline{\phantom{a}}$   $\overline{\phantom{a}}$   $\overline{\$ 

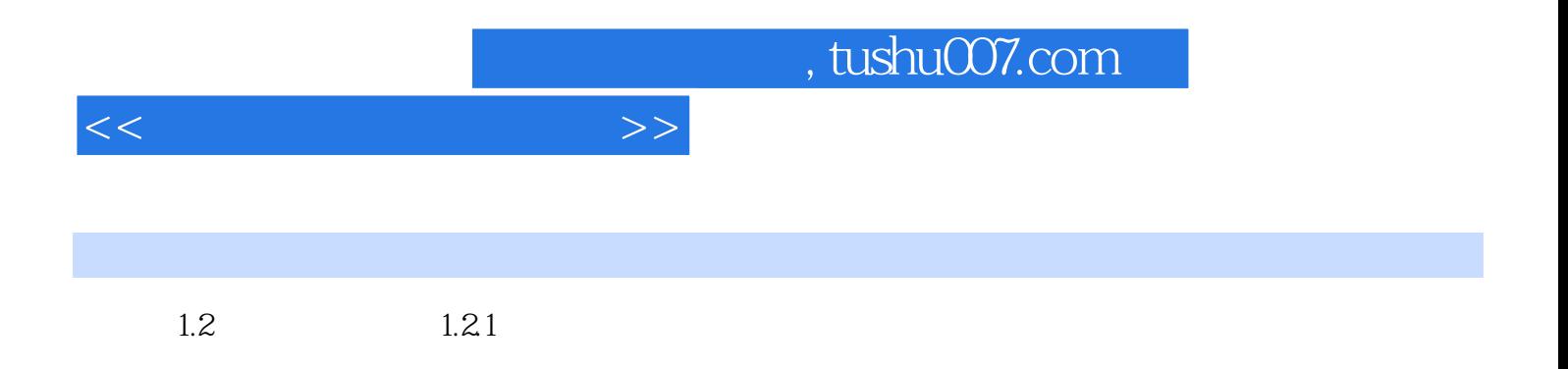

(1) the contraction of the Virtual Reality, VR

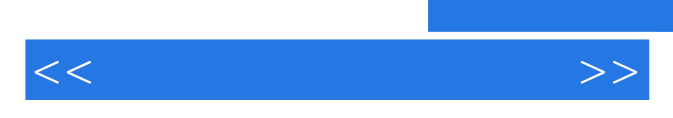

*Page 8*

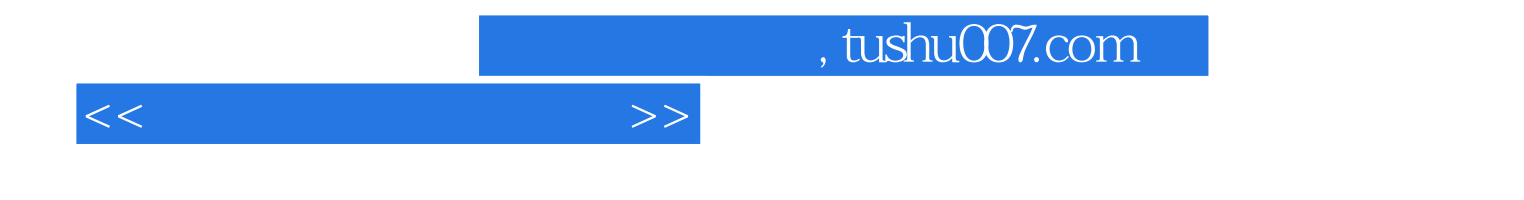

本站所提供下载的PDF图书仅提供预览和简介,请支持正版图书。

更多资源请访问:http://www.tushu007.com